# **Woodwork for Inventor V12**

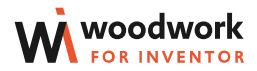

## **WHAT'S NEW?**

# **DESIGN**

*- The previous function in the "Edge Band Wizard" has been changed to a completely new function "Build Structure". This feature allows you automatically to create a Woodwork for Inventor part structure from solid bodies that match the assigned materials. Each workpiece of part corresponds to a separate solid body in a part. Two view representations are automatically created: a Monolithic representation and a multi-body (Structural) representation, reflecting the composition of the part workpieces. The bodies of the covering workpieces are created according to the order of the coverings. The order of the coverings can be determined at will.*

*- Sheet metal parts, in the flattened state, can now be assigned all Woodwork for Inventor materials, including coverings. All of this is calculated in the reports provided by the Woodwork for Inventor BOM generator.*

*- Fixed. Does not insert an iBox component when the iBox consists of Frame Generator elements.*

#### **BOM**

- *Fixed. {QuantitySum} incorrectly performed material summation in multilayer boards*
- *Fixed. {Material.QuantityForOne} in some cases, incorrectly calculated the quantity of a material per product.*
- *Fixed. {Item.Parent.Quantity} did not fınd the amount of the parent element.*
- *Fixed. {Item.Level} eturned an invalid component level index*

#### **NESTING**

*- Fixed. Inaccuracies in the display of images generated for Nesting reports.*

- *Fixed. Nesting contour auto-creation issues*
- *Added. Added the possibility to include the tool radius in the calculation when setting the left sheet margins*

*- Added. A new option that allows you to order an additional fınal pass that removes Onion Skin or Bridges.*

## **CAM**

*- Fixed. Algorithms for calculating the trajectories of milling tools are further improved. Fixed some bugs in creating a tool path for the pocket operation.*

*- Added. The CAM module can now process iPart members if they have a Custom parameter, have custom Woodwork for Inventor material, and are of the Normal type of BOM.*

*Improvment. Continous post-processors improvement and functioning adjustment.*

*- Added. New post-procesor for Maestro Xilog added*